## *Enhancing Metadata though Standardization and Validation*

*Practical Application at the University of Kansas Libraries*

Erin Wolfe Metadata Librarian University of Kansas edw@ku.edu

October 26, 2017 DC-2017, Washington, D.C.

### Project Overview

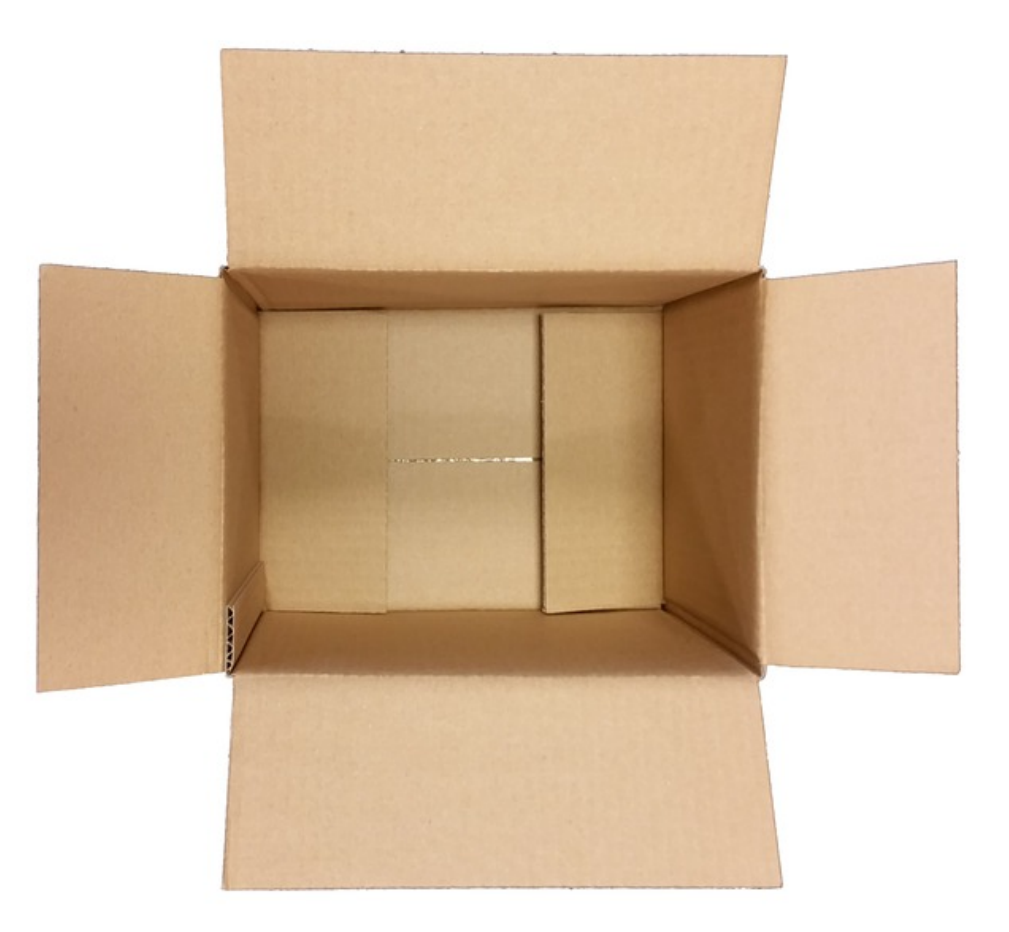

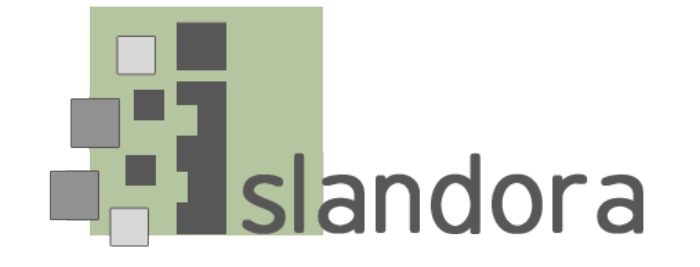

### Disclaimer

#### *Wabi-sabi*

"Nothing lasts, nothing is finished, and nothing is perfect."

- Richard Powell

#### *System design*

"Make it work. Make it right. Make it fast."

- Kent Beck

http://bit.ly/mdprocess

### Disclaimer

#### *Cunningham's Law*

"The best way to get the right answer on the internet is not to ask a question; it's to post the wrong answer."

- Ward Cunningham

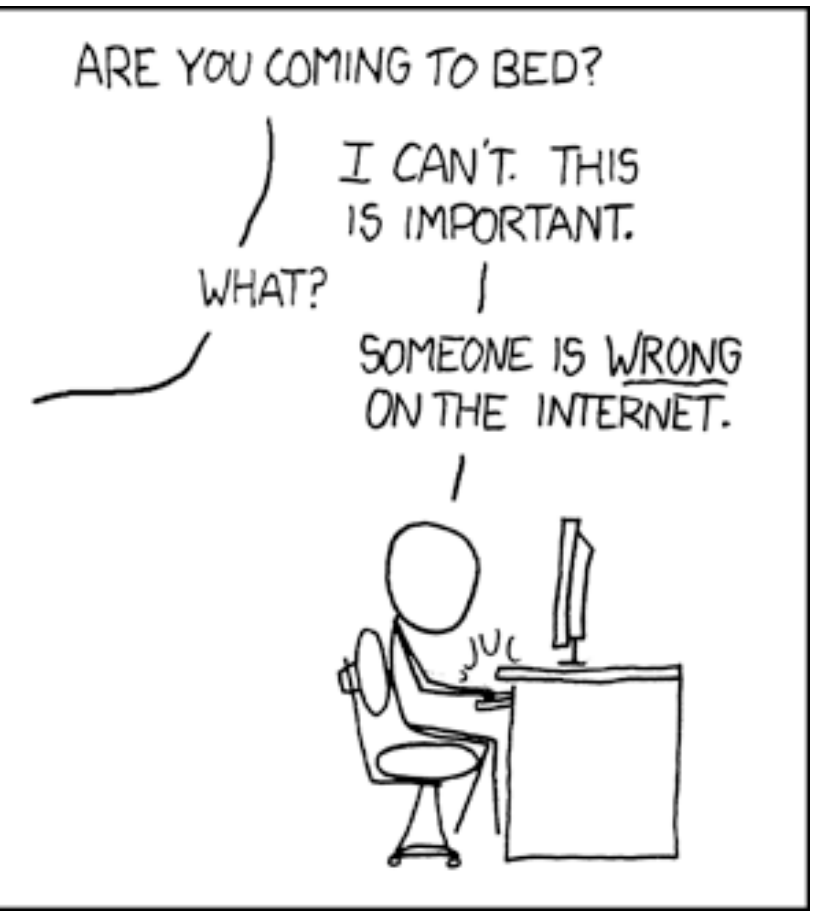

"Duty Calls" https://xkcd.com/386/ (CC BY-NC 2.5)

#### http://bit.ly/mdprocess

### Where to start?

"Begin at the beginning," the King said, very gravely, "and go on till you come to the end: then stop."

― Lewis Carroll, Alice in Wonderland

### What is the goal?

- Consistent format
- Standardized record
- As complete as possible
	- All known metadata
	- Enhanced when possible
- Record linked to object
- Well-formed and valid records
- Repeatable process

### What is the goal?

- Consistent format
- Standardized record
- As complete as possible
	- All known metadata
	- Enhanced when possible
- Record linked to object
- Well-formed and valid records
- Repeatable process

"When I was growing up, I always wanted to be someone. Now I realize I should have been more specific."

― Lily Tomlin

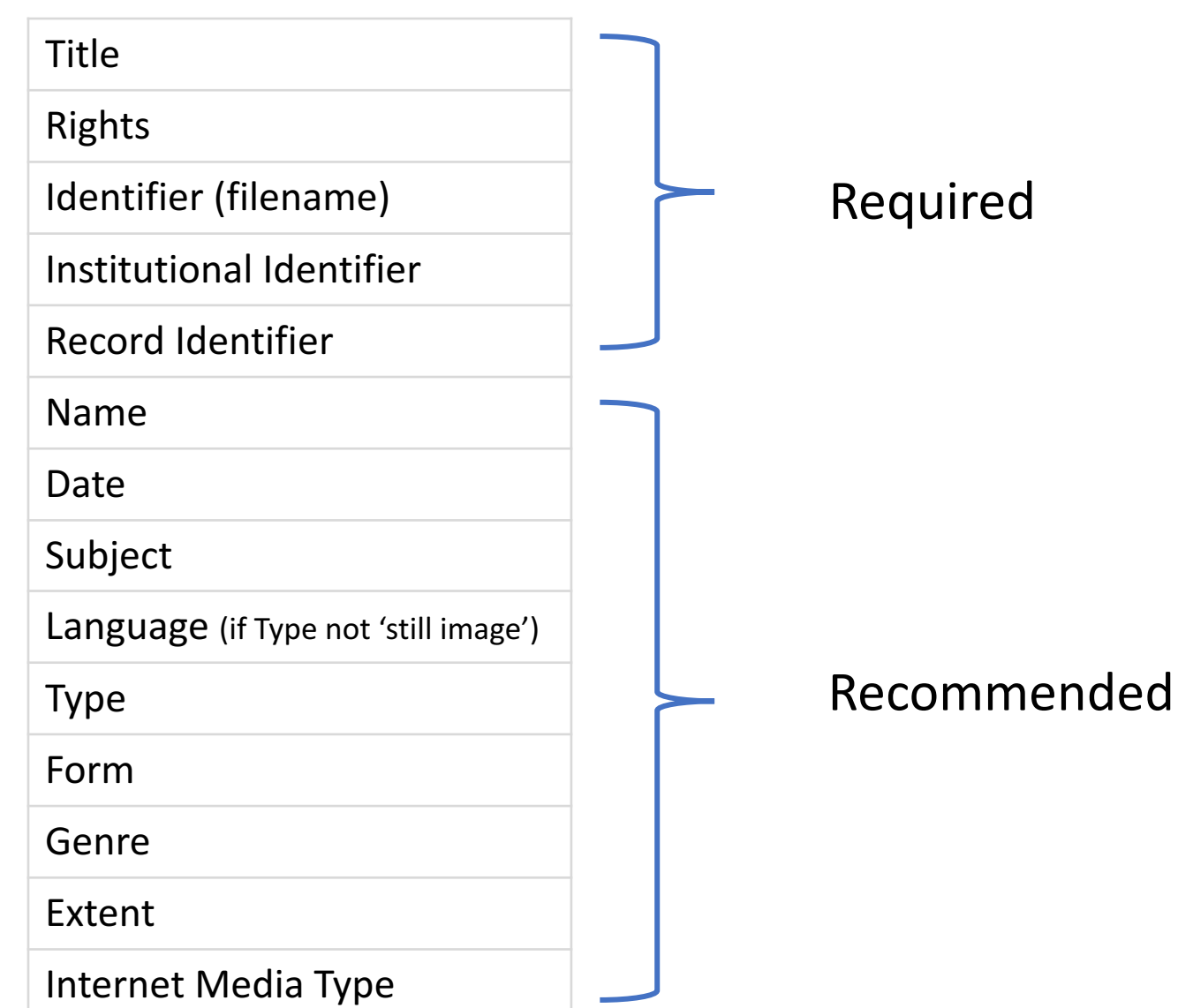

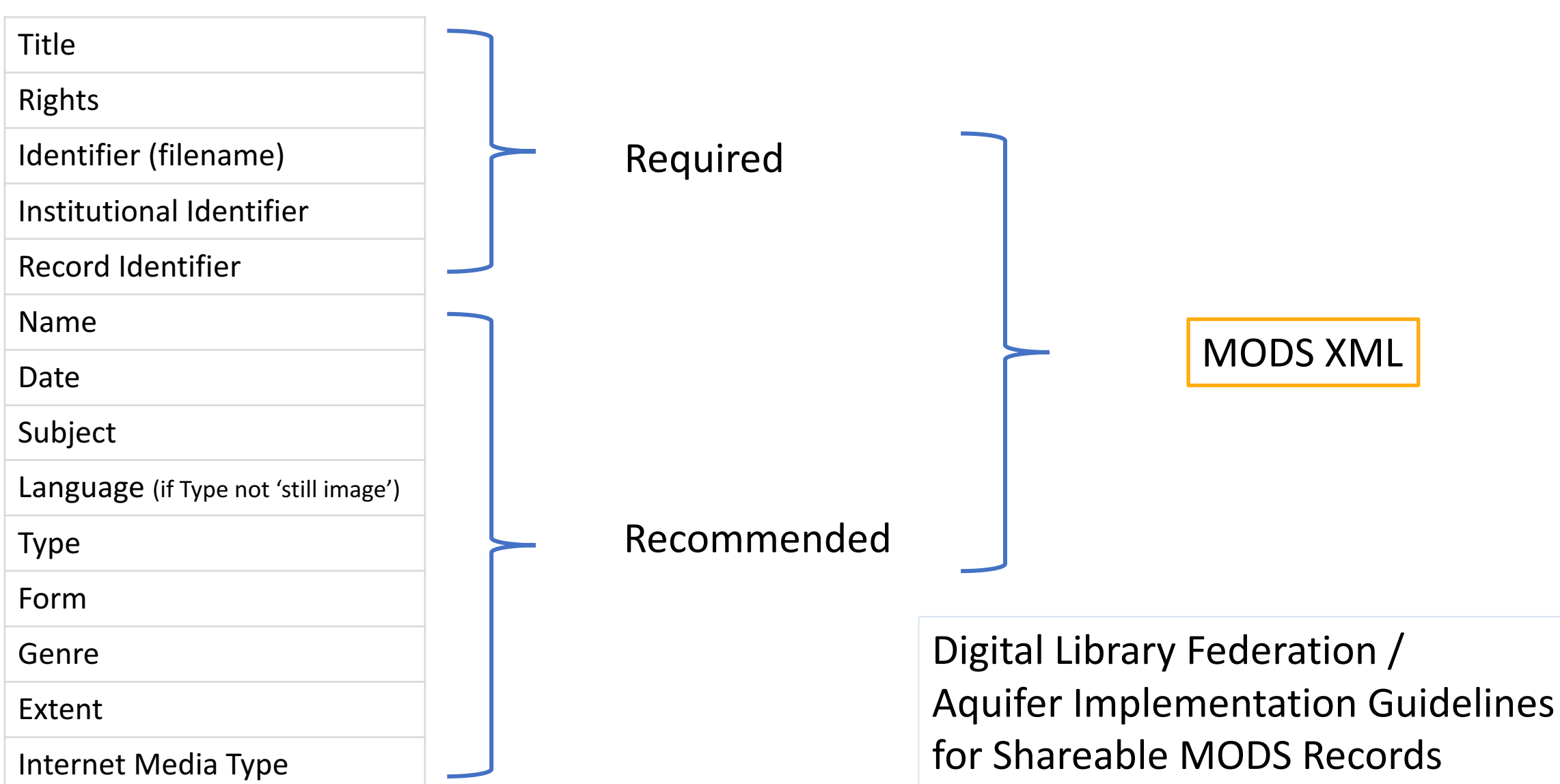

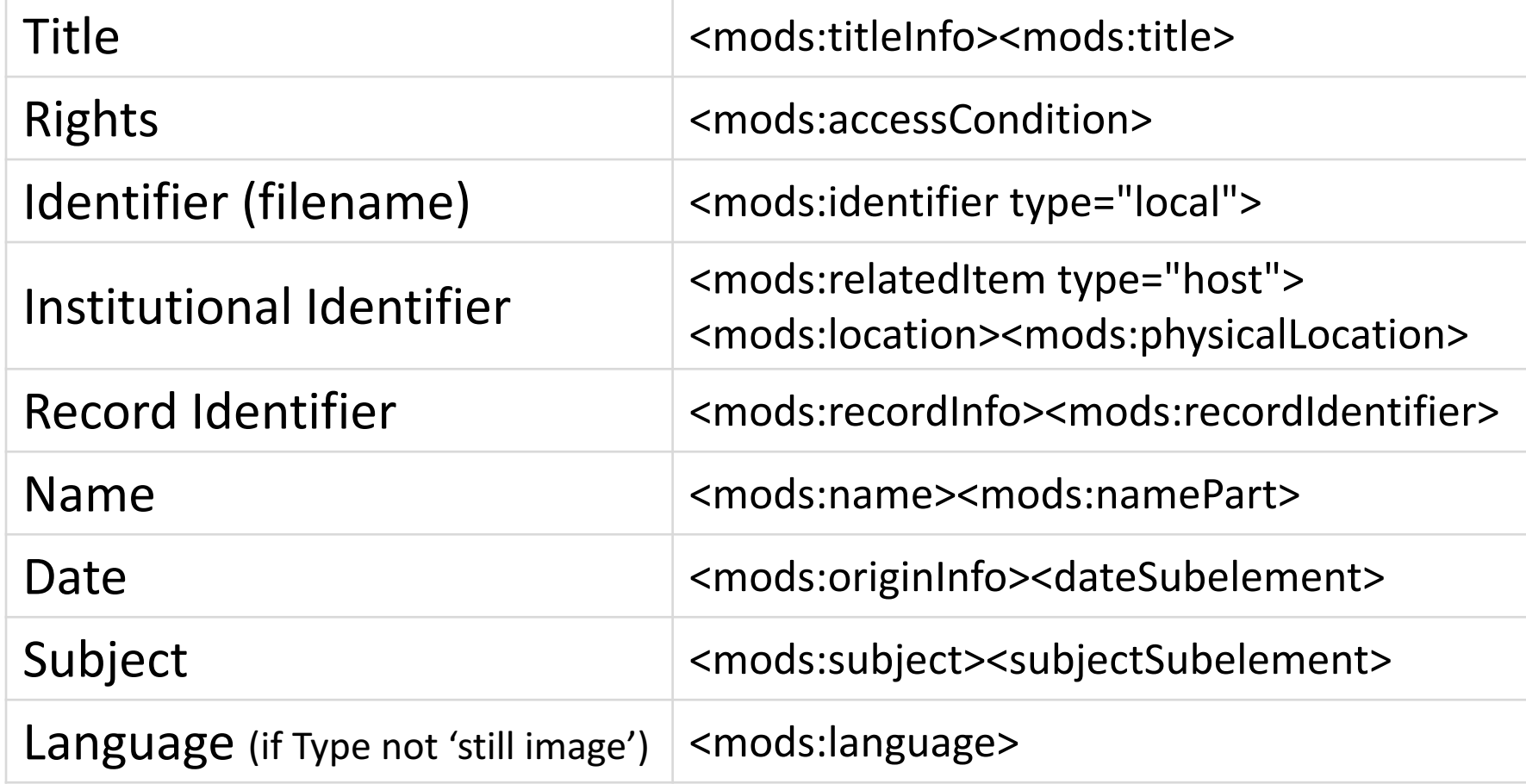

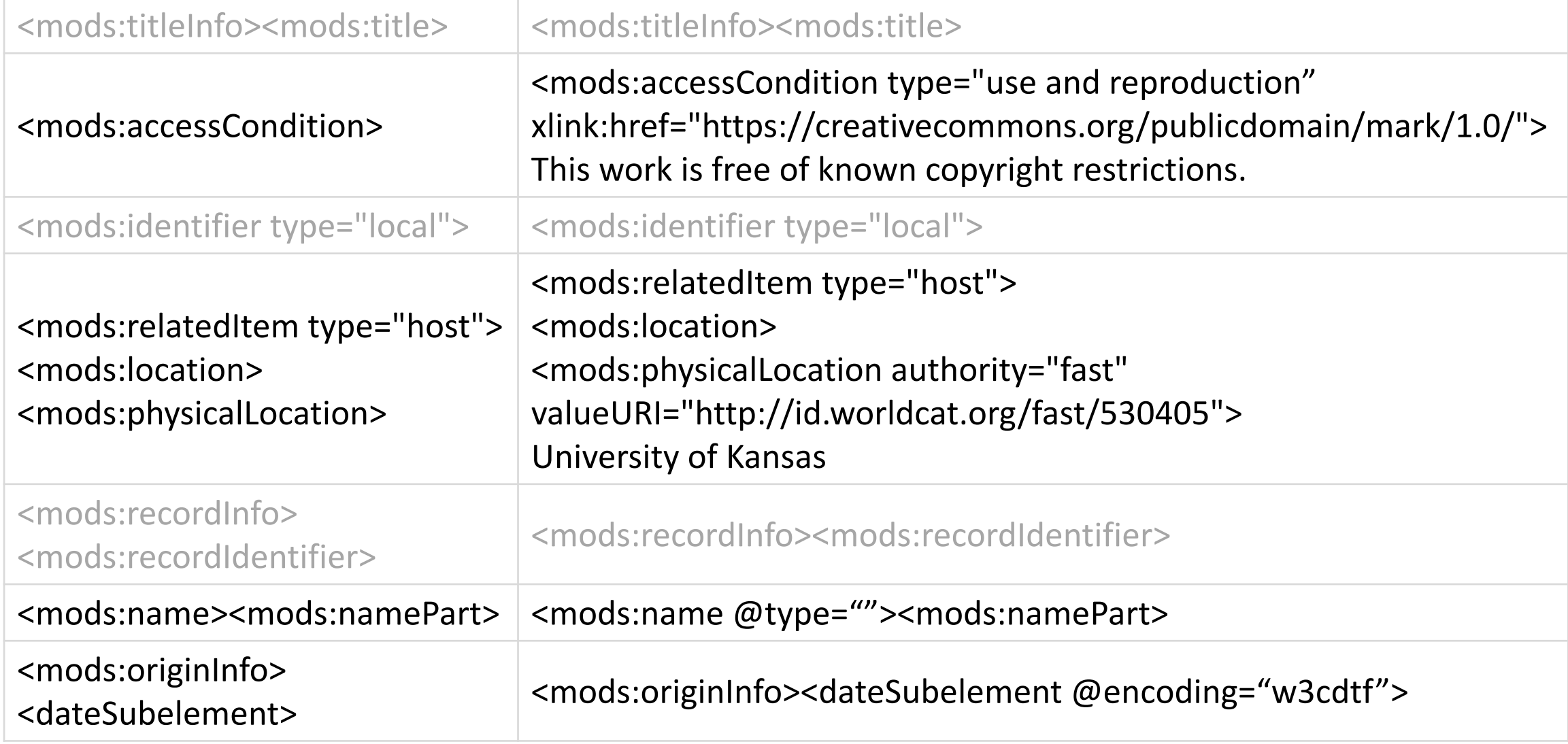

### Where to start?

"Begin at the beginning," the King said, very gravely, "and go on till you come to the end: then stop."

― Lewis Carroll, Alice in Wonderland

### The beginning...

- Luna Insight
	- No rules!
	- Customized MODS
	- VRACore
	- Dublin Core
	- Local schema
- MARC
- ArchivesSpace
- DSpace
- Local storage
	- Structured file
	- MODS XML

### The beginning... but we would be the find with the find with  $\mu$  and  $\mu$  and  $\mu$  and  $\mu$

- Luna Insight
	- No rules!
	- Customized MODS
	-
	- Dublin Core
	- Local schema
- 
- 
- 
- Local storage
	- Structured file **CSV**
	-

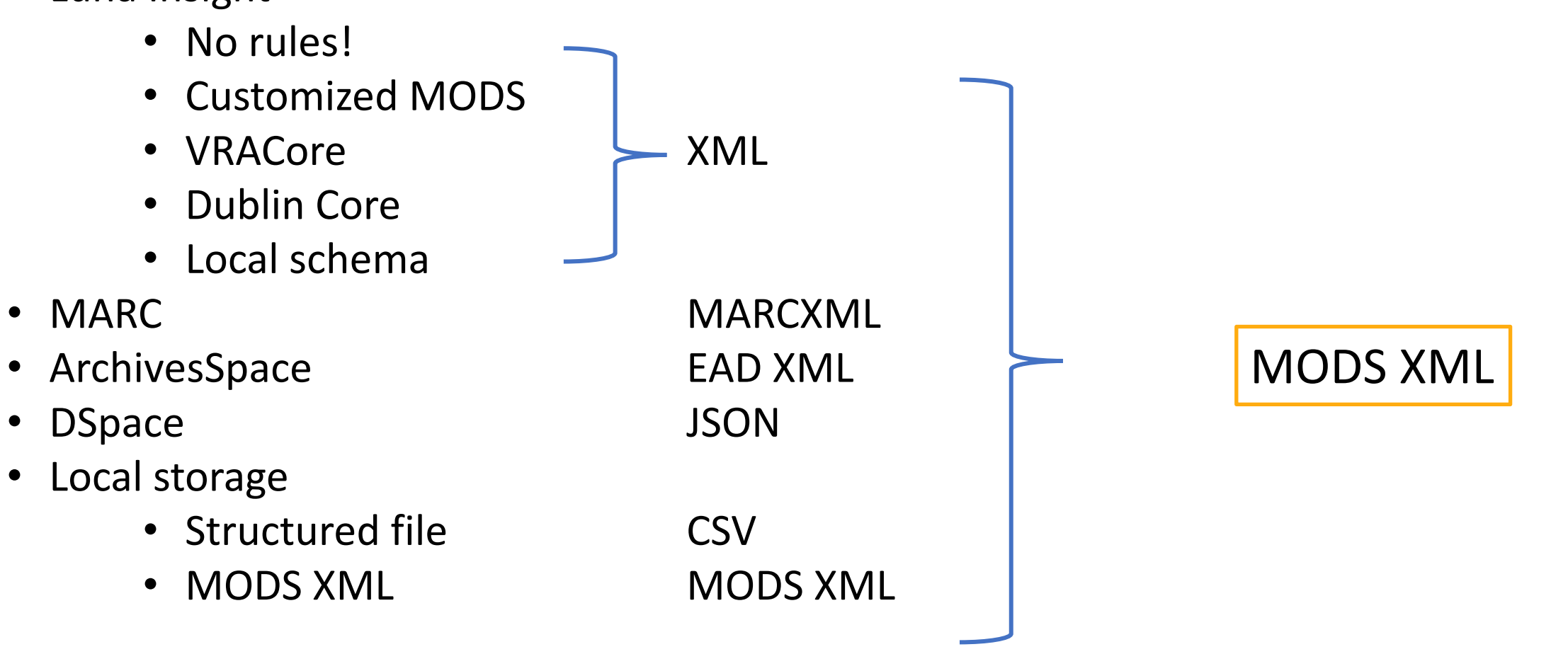

### 1) Create MODS

Existing record - Luna XML

```
<?xml version="1.0" encoding="UTF-8"?>
  <record><entity name="title">
      <field name="title">
        <value>Abilene, Kansas : 1884</value>
      \langlefield>
    </entity>
    <entity name="detail">
      <field name="description">
        <value>sheet number: 1</value>
      \langlefield>
    \langleentity>
```
1) Create MODS

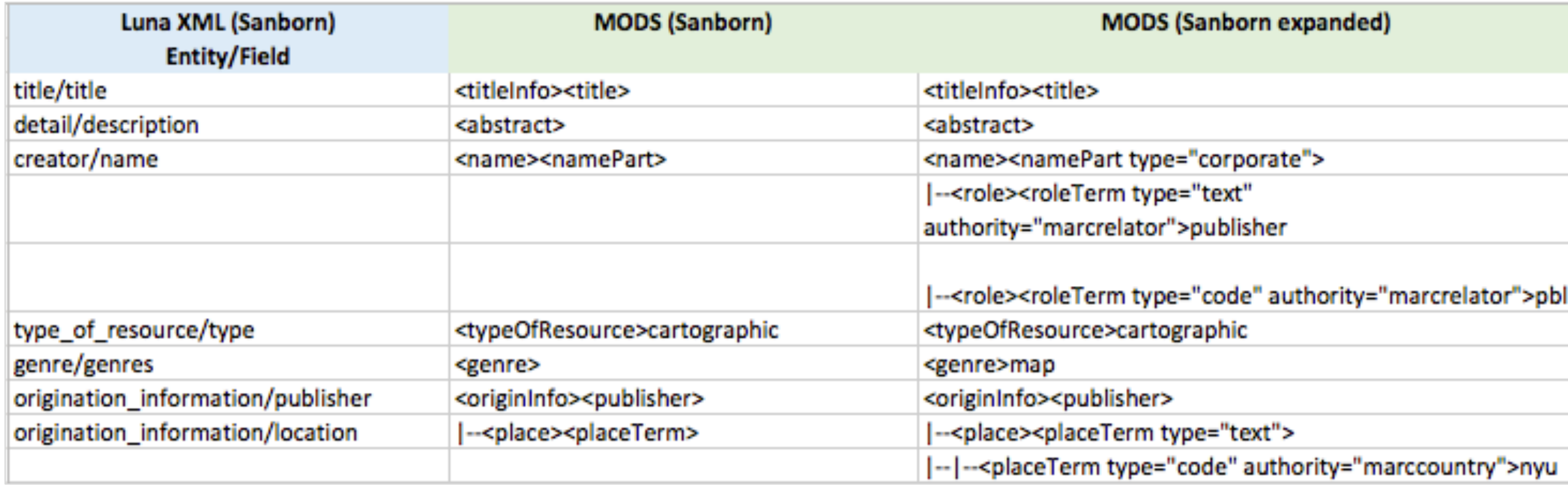

### 1) Create MODS

#### Existing record - Luna XML

```
<?xml version="1.0" encoding="UTF-8"?>
 <record><entity name="title">
     <field name="title">
                                                                  XSL stylesheets
       <value>Abilene, Kansas : 1884</value>
     \langlefield>
   \langleentity>
                      <xsl:for-each select="//record">
   <entity name="deta
                          ⊲mods:mods xmlns:xsi="http://www.loc.gov/mods/v3"
     <field name="des
                               xsi:schemaLocation="http://www.loc.gov/standards/mods/v3/mods-3-6.xsd">
       <value>sheet n
                          <xsl:if test="entity[@name='title']">
     \langlefield>
   \langleentity>
                               mods:titleInfo>mods:title><xsl:value-of select="entity[@name='title']/field[@name='title']/value"/>
                               \angle/mods:title>
                          \frac{1}{2} mods: titleInfo\frac{1}{2}\langle xsl:if \rangle
```

```
1)	Create	MODS
   Existing record - Luna XML \rightarrow Python \rightarrow XSL stylesheets
           xsltree = ET.parse(transformfile)
           transform = ET.XSLT(xsltree)if not os.path.isdir(outdir):
               os.mkdir(outdir)
           tree = ET.parse(intile)root = tree.getroot()The secord in root.findall('record'):
               outfile = record.find("field[@name='identifier']/value").text
               outfile += ' m.xml'outfile = os.path.join(outir, outfile)outtree = transform(record)outtree.write(outfile, pretty_print=True, encoding='UTF-8')
```
### 1) Create MODS

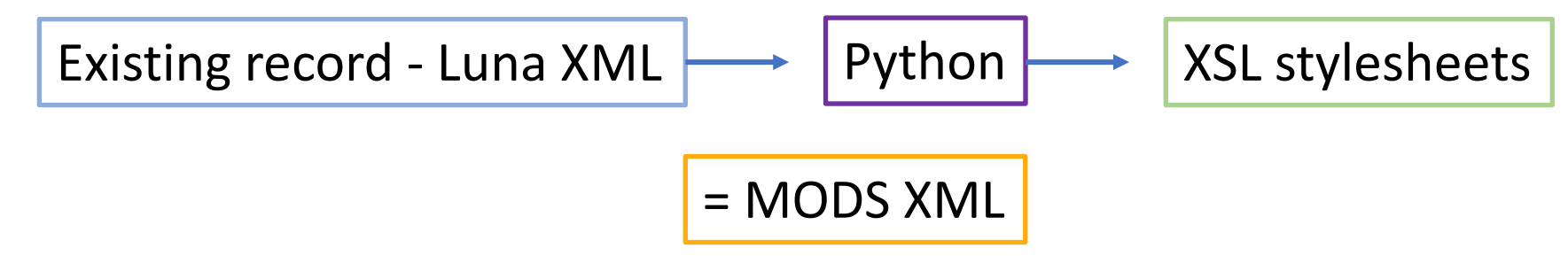

```
<?xml version="1.0" encoding="UTF-8"?>
<mods:mods xmlns:mods="http://www.loc.gov/mods/v3" xmlns:xsi="http://www.loc.gov/mods/vi
   <sub>mods</sub>:tilelInfo<sub>></sub></sub>
      <mods:title>Abilene, Kansas : 1884</mods:title>
   \angle/mods:titleInfo>
   <mods:abstract>sheet number: 1 (from a set of 4 sheets)</mods:abstract>
   <mods:name type="corporate">
      <mods:namePart>Sanborn Map Company</mods:namePart>
      <sub>mods</sub>:role></sub>
          <mods:roleTerm type="text" authority="marcrelator">publisher</mods:roleTerm>
      \langle \text{mods:role} \rangle
```
### Repeatable, sort of...

### "No man ever steps in the same river twice, for it's not the same river and he's not the same man."

#### ― Heraclitus

### 2) Add elements

- Identifiers
	- Filename(s)
	- Record identifier
	- Institutional ID
- Access conditions
- Handles / Persistent URI
- Any other element that can be added systematically

```
2) Add elements | <mods:relatedItem type="host">
```
<mods:location> <mods:physicalLocation authority="fast" valueURI="http://id.worldcat.org/fast/530405"> University of Kansas </mods:physicalLocation> </mods:location> </mods:relatedItem>

```
for file in glob.glob('\ast.xml'):
```

```
parser = etree.XMLParser(remove_blank_text=True)
tree = etree.parse(file, parser)root = tree.getroot()related = etree.SubElement(root, '{http://www.loc.gov/mods/v3}relatedItem')related. attrib['type'] = "host"location = etree.SubElement(related, '{http://www.loc.gov/mods/v3}location')
physicalLoc = etree.SubElement(location, '{http://www.loc.gov/mods/v3}physicalLocation')
physicalLoc.attrib['authority'] = "fast"
physicalLoc.attrib['valueURI'] = "http://id.worldcat.org/fast/530405"
physicalLoc.text = "University of Kansas"
```
tree.write(file, encoding='UTF-8', pretty\_print=True, xml\_declaration=True)

### 2) Add elements

### $\langle$  xsl:  $\rangle$

#### Namespaces

```
<xsl:template match="mods:mods">
    <sub>mods</sub>:<sub>mods</sub></sub>
        xmlns:mods="http://www.loc.gov/mods/v3"
        xmlns:xlink="http://www.w3.org/1999/xlink"
        xmlns:xsi="http://www.w3.org/2001/XMLSchema-instance"
        xsi:schemaLocation="http://www.loc.gov/standards/mods/v3/mods-3-5.xsd"
        version="3.5"
```

```
<xsl:apply-templates select="@*|node()"/>
    \lt/mods: mods>
</xsl:template>
```
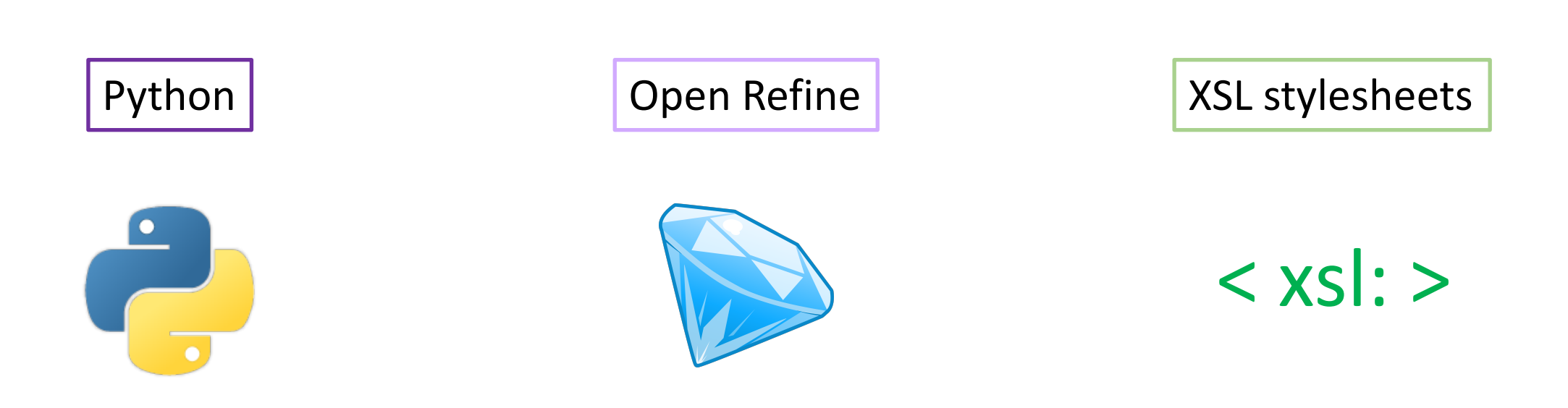

### 3) Linked subject headings

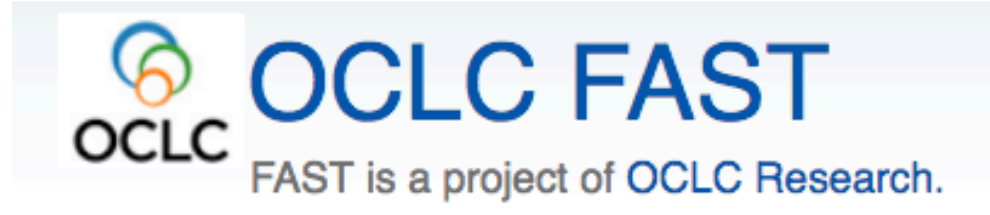

#### **FAST (Faceted Application of Subject Terminology)**

FAST (Faceted Application of Subject Terminology) is an enumerative, faceted subject heading schema derived from the Library of Congress Subject Headings (LCSH). The purpose of adapting the LCSH with a simplified syntax to create FAST is to retain the very rich vocabulary of LCSH while making the schema easier to understand, control, apply, and use. The schema maintains upward compatibility with LCSH, and any valid set of LC subject headings can be converted to FAST headings. The FAST Authority file contains links to LCSH Authorities as will as other authoritative sources such as VIAF, GeoNames, and Wikipedia. We will continue to add other links where possible.

http://fast.oclc.org/

#### **图 README.md**

An OpenRefine reconciliation service for FAST.

FAST is available as Linked Data, which is an approach to publishing data which enhances the utility of information on the web by making references to persons, places, things, etc. more consistent and linkable across domains.

The service queries the FAST AutoSuggest API and provides normalized scores across queries for reconciling in Refine.

Run locally as:

\$ python reconcile.py --debug

https://github.com/lawlesst/fast-reconcile

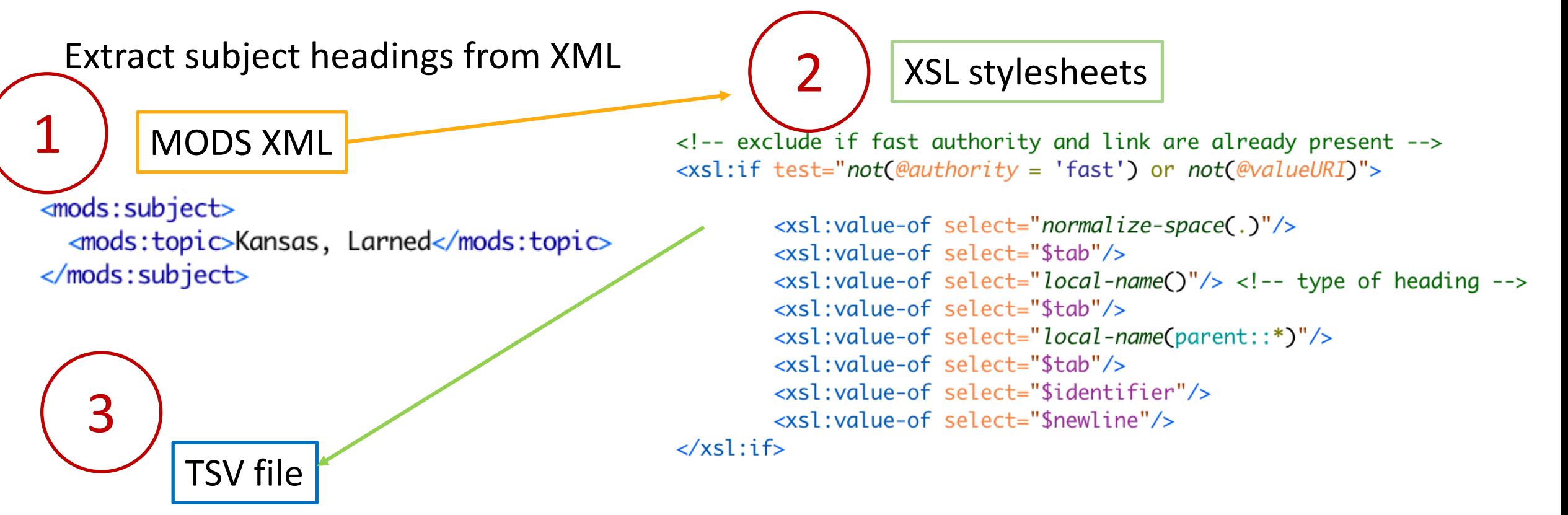

Kansas, Larned topic subject ksrl.kc.sm\_larned\_1884\_001 Larned Pawnee County Kansas United States hierarchicalGeographic subject ksrl.kc.sm\_larned\_1884\_001 hierarchicalGeographic ksrl.kc.sm\_larned\_1884\_001 Larned city county hierarchicalGeographic ksrl.kc.sm\_larned\_1884\_001 Pawnee County Kansas state hierarchicalGeographic ksrl.kc.sm\_larned\_1884\_001 United States country hierarchicalGeographic ksrl.kc.sm\_larned\_1884\_001

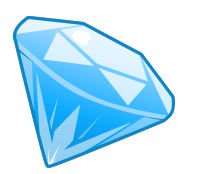

#### 32016 rows

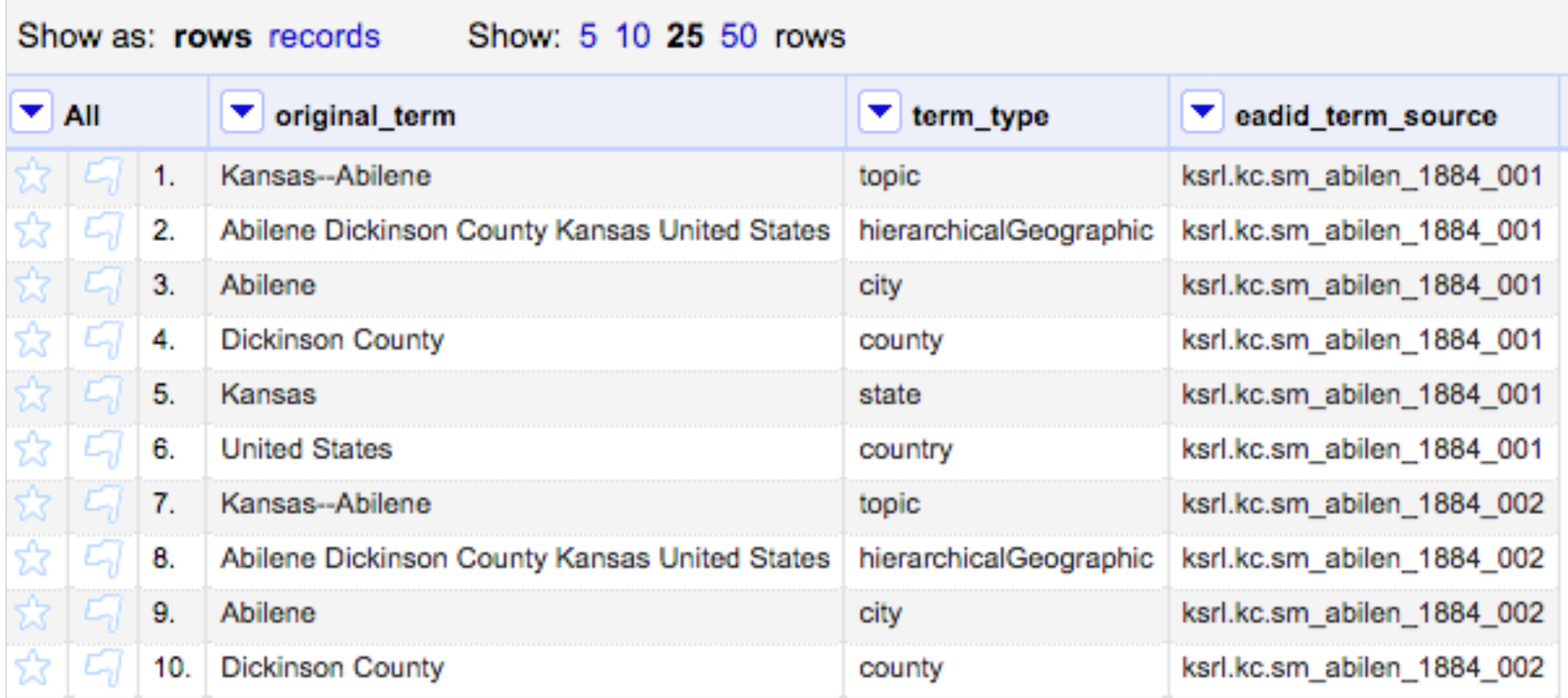

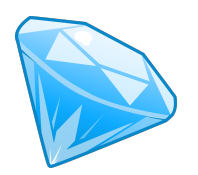

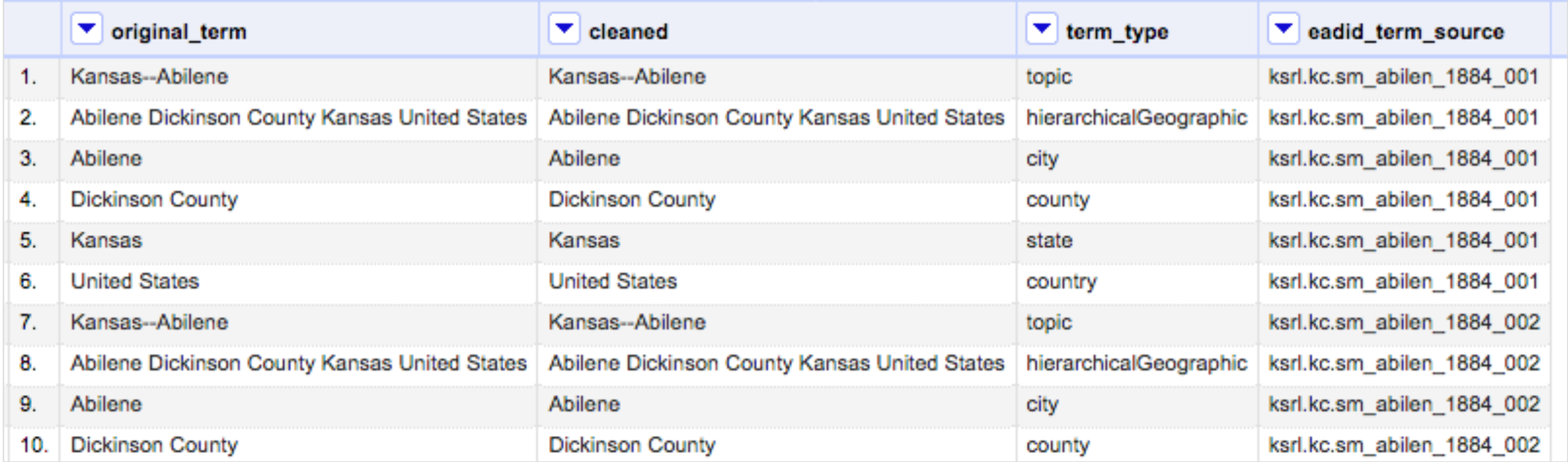

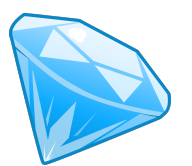

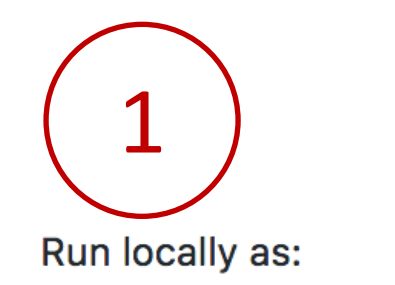

\$ python reconcile.py --debug

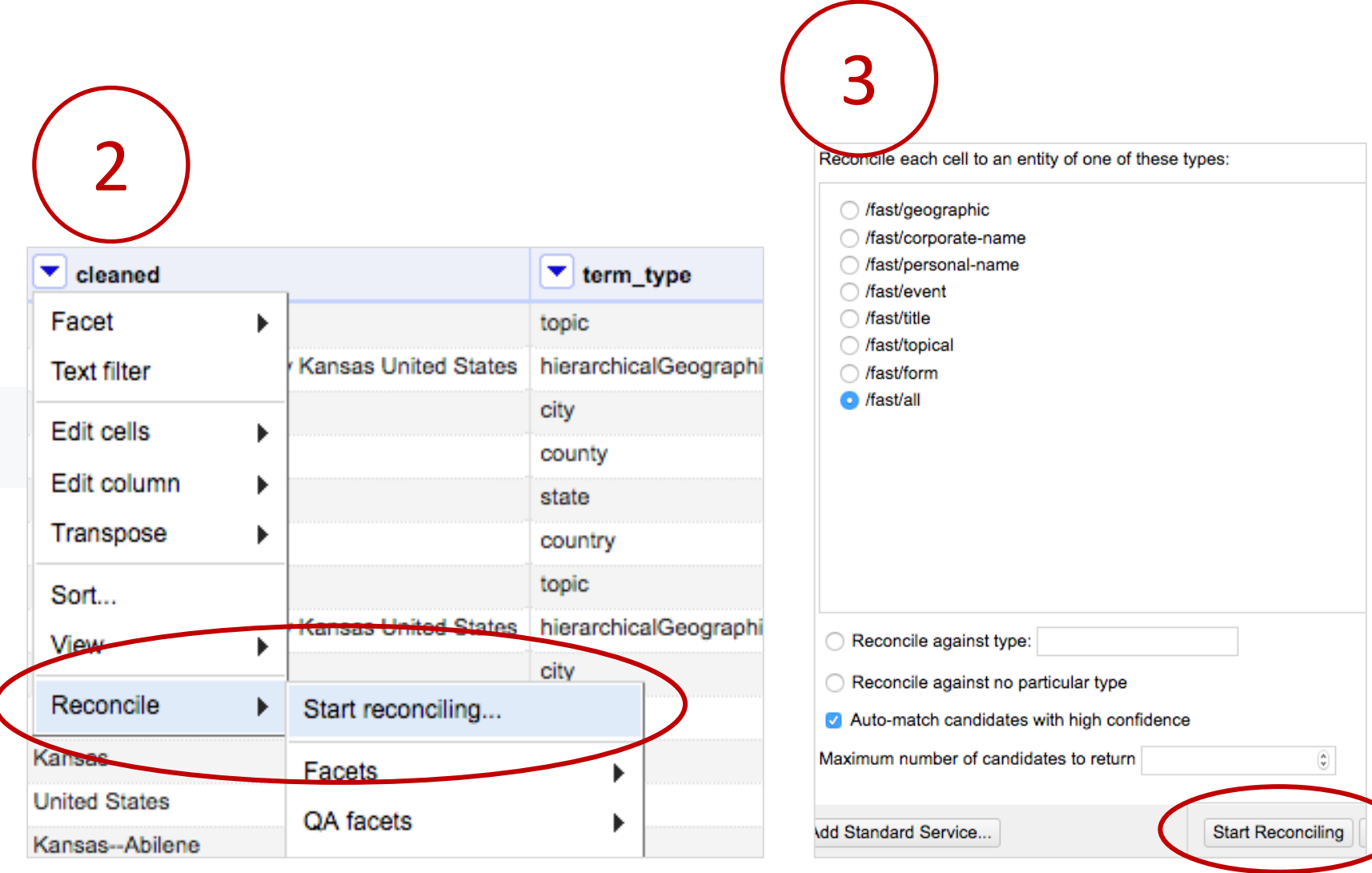

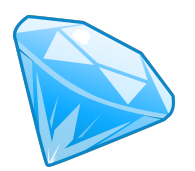

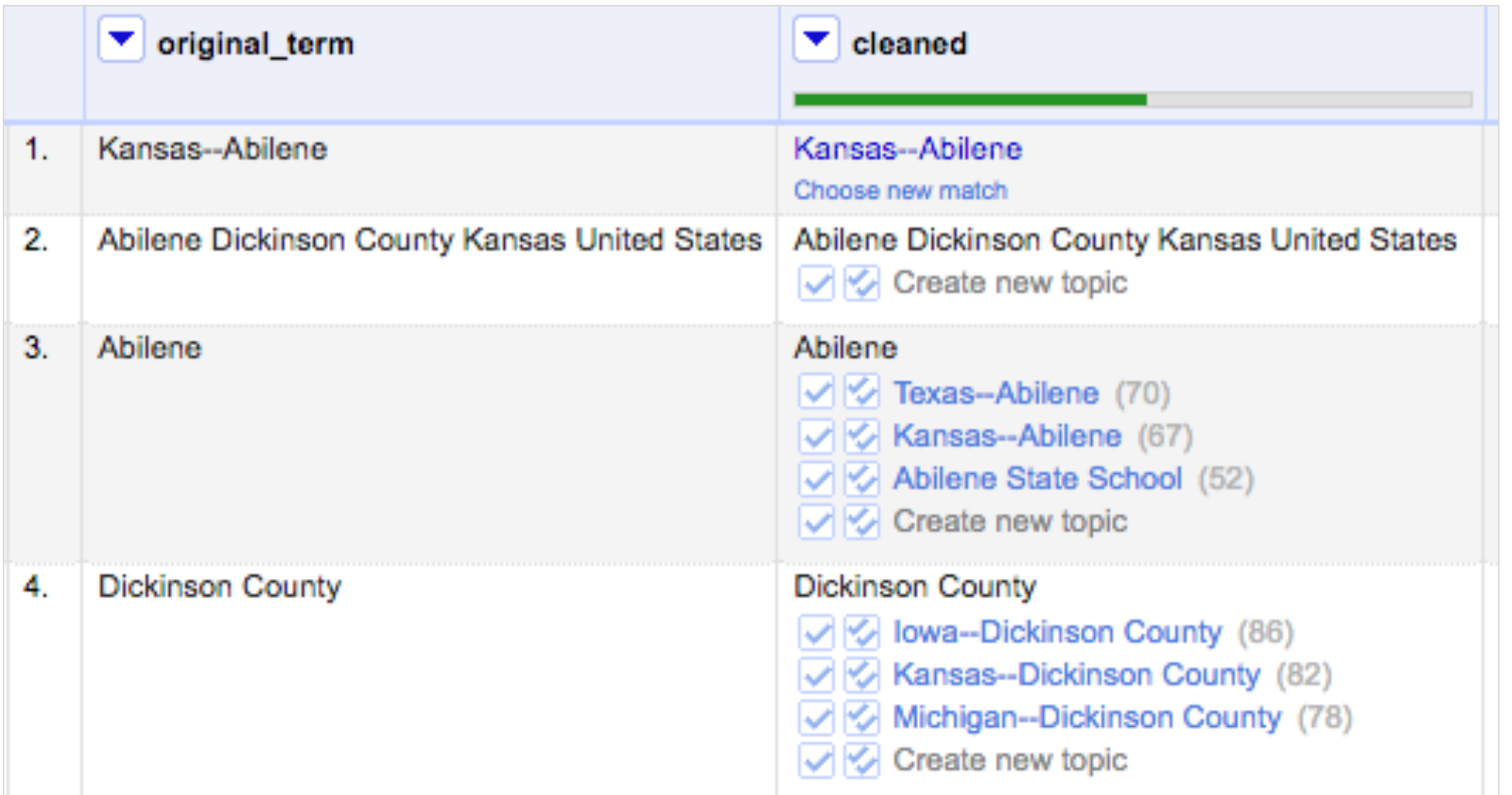

### 3) Linked subject headings

Put that Subject Heading back where it came from, or so help me...

- a) Export from Open Refine
- b) XSL stylesheet to get it to the right format
- c) Python script to match on filename and subject

#### **MODS XML**

```
<sub>mods</sub>:subject></sub>
   <mods:topic authority="fast" valueURI="http://id.worldcat.org/fast/1008726">Maps
</mods:topic>
 </mods:subject>
 <mods:subject>
   <mods:topic authority="fast" valueURI="http://id.worldcat.org/fast/1218848">Kansas--Larned</mods:topic>
 </mods:subject>
```
![](_page_32_Picture_1.jpeg)

![](_page_32_Picture_2.jpeg)

![](_page_32_Picture_3.jpeg)

# pandas

 $y_{it} = \beta' x_{it} + \mu_i + \epsilon_{it}$ 

```
4) Verify filenames
       for xmlfile in glob.glob(xmldir + '*.xml'):
           objXm<br/>Match = 0xmlfilename = os.path.splitext(os.path.basename(xmlfile))[0]
           for f in glob.glob(objdir + '**/*.*', recursive=True):
  J.
               objfilename = os.path.splitext(os.path.basename(f))[0]if xmlfilename == objfilename:
  J.
                   objXmMatch = objXmMatch + 1break
  Ť.
           if objXmMatch < 1:
  \mathbb{I}with open(errorfile, 'a') as f:
                   f.write('XML file ' + xmlfilename + ' had no matching digital object\n')
       if not os.path.exists(errorfile):
           print("All XML files have a matching digital object. No log created.")
       else:
           print("Some discrepancies found. Log created at " + os.path.about(xmldir))
```
![](_page_33_Figure_1.jpeg)

- 1. Are they valid MODS?
- 2. Do they meet minimum requirements?
- 3. Do they meet recommended requirements?

![](_page_34_Figure_4.jpeg)

### 5) Validate records lxml

1. Are they valid MODS?

```
# Validate mods against MODS Schema
def validate mods xsd(doc: str, mods schema: str) -> bool:
    xmlschema_doc = etree.parse(mods_schema)
    xmlschema = etree.XMLSchema(xmlschema doc)
    xml doc = doc
    result = xmlschema.value(xml doc)
```

```
if result:
```
validate mods requirements()

```
else:
```
J.

F

```
report_invalid = [file, current_time, 'This MODS file is not valid against the MODS 3.6 Schema']
invalid_output = os.path.join(outdir_csv, csv_invalid)
```

```
with open(invalid_output, 'a') as csyfile:
   invald mods = csv.write(csvfile)invalid_mods.writerow(report_invalid)
```

```
# move invalid mods to subfolder for easier reprocessing
if not os.path.isdir(error_dir):
    os.mkdir(error_dir)
```
os.rename((os.path.join(mods\_dir, file)), (os.path.join(error\_dir, file)))

![](_page_35_Picture_10.jpeg)

![](_page_35_Picture_11.jpeg)

- 1. Are they valid MODS?
- 2. Do they meet minimum requirements?
- 3. Do they meet recommended requirements?

![](_page_36_Figure_4.jpeg)

```
<!--Validate that minimimum elements are present and have a value -->
<sch:pattern_id="minimum-requirements">
    <sch:rule context="mods:mods" id="top-level-elements">
        <sch:report test="mods:titleInfo/mods:title[text()[normalize-space()]]">Passed: mods:title</so
        <sch:assert test="mods:titleInfo/mods:title[text()[normalize-space()]]">Failed: title element
        <sch:report test="mods:accessCondition[text()[normalize-space()]]">Passed: mods:accessConditio
        <sch:assert test="mods:accessCondition[text()[normalize-space()]]">Failed: rights statement is
        <sch:report test="mods:identifier[@type='local'][text()[normalize-space()]]">Passed: mods:iden
        <sch:assert test="mods:identifier[@type='local'][text()[normalize-space()]]">Failed: identifie
        |sch:report test="mods:relatedItem/mods:location/mods:physicalLocation[@authority='fast'][@va
        |sch:assert test="mods:relatedItem/mods:location/mods:physicalLocation[@authority='fast'][@va
        <sch:report test="mods:recordInfo/mods:recordIdentifier[text()[normalize-space()]]">Passed: mo
        <sch:assert test="mods:recordInfo/mods:recordIdentifier[text()[normalize-space()]]">Failed: a
    </sch:rule>
</sch:pattern>
```
#### 1. Are they valid MODS?

- 2. Do they meet minimum requirements?
- 3. Do they meet recommended requirements?

```
def validate_mods_requirements():
```

```
# Validate against minimum md schema
schematron_min = isoschematron.Schematron(sct_min, store_report = True)
validation_result_min = schematron_min.validate(doc)
report_min = schematron_min.validation_report
global csy file
```

```
if not validation_result_min:
```

```
report error = open(report file, 'wb')
```

```
report_min.write(report_error, pretty_print=True,xml_declaration=True,encoding='UTF-8')
report_error.close()
```

```
csv_file = csv_output_error
```

```
transform()
```

```
else:
```

```
# Validate against recommended md schema
schematron_rec = isoschematron.Schematron(sct_rec, store_report=True)
validation_result_rec = schematron_rec.validate(doc)
report_rec = schematron_rec.validation_report
report = open(report_file, 'wb')report_rec.write(report,pretty_print=True,xml_declaration=True,encoding='UTF-8')
report.close()
```
![](_page_37_Figure_14.jpeg)

- 1. Are they valid MODS?
- 2. Do they meet minimum requirements?
- 3. Do they meet recommended requirements?

<svrl:successful-report test="mods:physicalDescription/mods:extent[text() <svrl:text>Passed: mods:physicalDescription/mods:extent</svrl:text> </svrl:successful-report> <svrl:failed-assert test="mods:physicalDescription/mods:internetMediaType <svrl:text>Missing recommended media type element - mods:physicalDescri  $\lt$ /svrl:failed-assert>

![](_page_38_Figure_5.jpeg)

- 1. Are they valid MODS?
- 2. Do they meet minimum requirements?
- 3. Do they meet recommended requirements?

<svrl:successful-report test="mods:physicalDescription/mods:extent[text() <svrl:text>Passed: mods:physicalDescription/mods:extent</svrl:text> </svrl:successful-report> <svrl:failed-assert test="mods:physicalDescription/mods:internetMediaType <svrl:text>Missing recommended media type element - mods:physicalDescri  $\lt$ /svrl:failed-assert>

invalid-mods.csv

mods-passed-all.csv

mods-passed-minimum-req.csv

### 6) Keep track

![](_page_40_Picture_1.jpeg)

![](_page_40_Picture_2.jpeg)

Erin Wolfe Metadata Librarian University of Kansas edw@ku.edu

### Thank you!

http://bit.ly/mdprocess